# **Release Notes U-GOV 22.08.00.00**

**Data di rilascio** 04 Aug 2022

#### **Composizione**

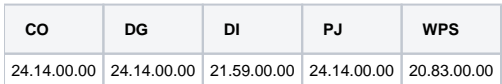

#### **Sommario**

- [U-GOV Contabilità 24.14.00.00 Release Notes](#page-0-0)
- [U-GOV Documenti Gestionali 24.14.00.00 Release Notes](#page-1-0)
- [U-GOV Didattica 21.59.00.00 Release Notes](#page-1-1)
- [Motore Allocazione 20.83.00.00 Release Notes](#page-3-0)

## <span id="page-0-0"></span>U-GOV - Contabilità 24.14.00.00 Release Notes

## Nuove Funzionalità

#### **CONTABILITA ANALITICA - Stampa Documenti con dati COAN**

[CO-42604] - Sono state aggiunte le colonne Utente creazione e Descrizione utente creazione al report "Documenti con dati COAN"

#### **CONTABILITA ECONOMICA - Contabilità Economica generico**

[CO-37704] - Nel menu Contabilità Generale / Stampe / Nota Integrativa con riferimento allo Stato Patrimoniale è stata aggiunta la possibilità di stampare lo schema del paragrafo Ratei e Risconti Attivi (C) secondo le specifiche contenute nel Manuale Tecnico Operativo (MTO);

#### **CONTABILITA ECONOMICA - Seleziona Fatture acquisto per liquidazione**

[CO-42545] - E' stato implementato un nuovo controllo sulla data decorrenza in fase di creazione di un oggetto Liquidazione per sospensione. L'attivazione di tale controllo è stata sottoposta a un parametro di nuova creazione: TIPO\_CONTROLLO\_DT\_DECORR\_LIQUIDAZ (=DT\_PROTOCOLLO).

In caso di assenza della data protocollo sull'estensione documentale del dg fattura, il parametro sarà considerato = DT\_DOCUMENTO.

#### **CONTABILITA ECONOMICA - Stampa Nota Integrativa**

- [CO-37707] Nel menu Contabilità Generale / Stampe / Nota Integrativa con riferimento allo Stato Patrimoniale è stata aggiunta la possibilità di stampare il primo schema del paragrafo Patrimonio Netto (A) secondo le specifiche contenute nel Manuale Tecnico Operativo (MTO);
- [CO-37709] Nel menu Contabilità Generale / Stampe / Nota Integrativa con riferimento allo Stato Patrimoniale è stata aggiunta la possibilità di stampare lo schema del paragrafo Trattamento Fine Rapporto di Personale Subordinato (C) secondo le specifiche contenute nel Manuale Tecnico Operativo (MTO);
- [CO-42480] Nel menu Contabilità Generale / Stampe / Nota Integrativa con riferimento allo Stato Patrimoniale nello schema del paragrafo Immobilizzazioni (A) il titolo della prima colonna è stato modificato con l'aggiunta della dicitura '(costo storico al netto fondo ammto)'.

#### **IVA - Codici Iva**

- [CO-42627] Sono stati aggiunti modificati i codici IVA per acquisti commerciali da San Marino, prevedendo dei nuovi codici IVA con distinzione beni/servizi in sostituzione dei codici IVA precedenti:
	- I801A Acquisto Beni San Marino con IVA art.71 DPR.633/72 (IVA al 4% com.le)
	- I801B Acquisto Servizi San Marino con IVA art.71 DPR.633/72 (IVA al 4% com.le)
	- I802A Acquisto Beni San Marino con IVA art.71 DPR.633/72 (IVA al 10% com.le)
	- I802B Acquisto Servizi San Marino con IVA art.71 DPR.633/72 (IVA al 10% com.le)
	- I803C Acquisto Beni San Marino con IVA art.71 DPR.633/72 (IVA al 22% com.le)
	- I803D Acquisto Servizi San Marino con IVA art.71 DPR.633/72 (IVA al 22% com.le)

#### **PAGOPA**

[CO-41251] - E' stata creata la nuova funzionalità "Gestisci Associazione tra Fatture di vendita e Note credito vendita" per calcolare il corretto ammontare dell'est PagoPa di un DG Fattura Vendita con Nota Credito associata/e.

Questa funzionalità è utilizzabile se il parametro CONSENTI\_ASS\_FATT\_VEN\_NOTA\_CR è acceso.

Data una Fattura Vendita associata a Nota Credito Vendita, se la Fattura è dotata di uno Iuv avente ammontare corrispondente alla differenza tra Fattura e Nota Credito, la logica di creazione dell'ordinativo è stata modificata per garantire che:

1) l'utente con la funzione 'Seleziona Dg con Iuv per Ordintivo' possa selezionare la Fattura Vendita ed emettere un primo Ordinativo Incasso di ammontare corrispondente alla differenza tra Fattura e Nota Credito (incasso interno al circuito Pagopa);

2) l'utente con la funzione 'Seleziona Dg per Ordinativo' possa selezionare la Fattura Vendita ed emettere un secondo Ordinativo Incasso di ammontare corrispondente alla Nota Credito Vendita (incasso esterno al circuito Pagopa);

3) l'utente con la funzione 'Seleziona Dg per Ordinativo' possa selezionare la Nota Credito Vendita ed emettere un Ordinativo Pagamento di ammontare netto 0 in quanto associato all'Ordinativo Incasso del punto 2

### Anomalie risolte

#### **CONTABILITA ECONOMICA - Ordinativo**

[CO-42677] - E' stata ottimizzata la ricerca avanzata nella funzione di visualizzazione degli ordinativi

#### **Tessera Sanitaria**

[CO-42672] - Nella funzione Configurazioni contabili - Autorizzazioni Sanitarie è stata aggiunta la valorizzazione di default della data fine a 02/02 /2222 (infinito).

Inoltre è stato aggiunto il controllo al salvataggio che impedisce di mettere una data fine maggiore di 02/02/2222.

## <span id="page-1-0"></span>U-GOV - Documenti Gestionali 24.14.00.00 Release Notes

### Nuove Funzionalità

#### **Ciclo Compensi**

[DG-25095] - Nel compenso di solo conguaglio è stata aggiunta la possibilità di inserire nel pannello trattamento economico anche la voce '08134- GG. x detr.pers.'

#### **Ciclo Missioni**

- [DG-26558] Per chi ha attivo il modulo U-web Missioni ora il sistema cancellerà automaticamente l'anticipo associato alla richiesta di missione se è in stato Bozza, anche nel caso in cui il richiedente indichi di non aver effettuato la missione e non solo nel caso cancelli la richiesta
- $\bullet$ [DG-26645] - Per chi utilizza U-web missioni e ha attivato la dematerializzazione dei giustificativi di spesa, sono stati aggiunti nella missione i nuovi stati "Da conservare giustificativi cartacei" e "Avvenuta conservazione- giustificativi cartacei", che verranno attivati dal sistema nel caso ci missioni trasferite a Titulus per cui si sia scelto di mantenere la conservazione cartacea, tipicamente in caso di missione con destinazione in un paese black list.

#### **Stampe Documenti gestionali**

[DG-26544] - In procedure - per la stampa supporto adempimenti ora se indica come condizione di lancio del report, di estrarre i documenti gestionali non validati, non verranno più recuperati i documenti gestionali privi delle voci calcolate.

#### Anomalie risolte

#### **Ciclo Missioni**

[DG-26654] - In creazione di una missione in stato bozza è stato risolto l'errore che si presentava in alcuni casi in modifica di una spesa, se nel documento erano presenti spese tassabili.

## <span id="page-1-1"></span>U-GOV - Didattica 21.59.00.00 Release Notes

#### Nuove Funzionalità

#### **DI\_SCRIPT (SCRIPT)**

[DI-9098] - Schedulata la procedura p\_upd\_testi\_integ\_da\_mod\_part per compilare in maniera automatica i testi degli insegnamenti integrati.

#### **SYLLABUS**

Università degli Studi di FERRARA

[DI-9035] - E' stato definito il nuovo parametro di configurazione SYLLABUS\_SU\_AF\_MUTP - Possibilita di inserire il Syllabus su tutte le AF in mutuazione parziale MUTP.

Nella pagina di dettaglio del syllabus, se l'attività formativa mutua da altra attività:

- Se la mutuazione non è di tipo 'MUTP' oppure se il parametro di configurazione SYLLABUS\_SU\_AF\_MUTP è disattivato, viene recuperato il syllabus dell'AF master e l'etichetta della cartella è "Testi AF master" .

- Se la mutuazione è di tipo 'MUTP' e il parametro di configurazione SYLLABUS\_SU\_AF\_MUTP è attivato, non viene recuperato il syllabus dell'AF master, ma quello dell'AF stessa e l'etichetta della cartella non è "Testi AF master" ma "Testi".

[DI-9073] - Sono stati aggiunte alla vista v\_ie\_di\_testi\_af\_coucat le colonne campo\_des, etichetta, etichetta\_des\_eng, lista\_ob\_svil\_sos\_cod.

#### **WS IMP PROG. DID. SPEC. UNIVR**

Università degli Studi di VERONA [DI-8983] - E stato modificato il servizio in scrittura per trasmettere i nuovi dati: Id. Copertura di UGOV Data inizio Contratto Data fine Contratto Compenso a Corpo Cod. Progetto PAT INAIL

### Anomalie risolte

#### **ATTIVITA' FORMATIVE**

[DI-8895] - Ora il flag di visualizzazione dell'attività formativa via web è attivato di default anche per le attività formative del regolamento didattici

#### **CLASSI DI LAUREA**

[DI-9067] - Aggiunti alla classe SAS -5517 i settori indicati dal decreto integrativo al 68/2015:

TAF A - Discipline generali per la formazione dello specialista : Aggiunto MED/02

TAF B - Tronco comune Aggiunti i seguenti SSD: BIO/14 MED/10 MED/11 MED/12 MED/13 MED/14 MED/15 MED/17 MED/18 MED/25 MED/26 MED/38 MED/43

TAF B - Discipline specifiche della tipologia Aggiunto MED/41

TAF C - Scienze Umane Aggiunti i seguenti SSD: M-FIL/03 M-PSI/08

TAF C - Integrazioni Interdisciplinari Aggiunto MED/45

TAF C - Sanità Pubblica, Management sanitario ed epidemiologia Aggiunti SECS-P/06 e SECS-P/10

#### **COPERTURE**

[DI-9024] - E' stata corretta un'anomalia per cui venivano inviate ai docenti le email di copertura conclusa anche se il corrispondente flag del tipo copertura era disattivato

#### **COPIA ATTIVITA FORMATIVE**

- [DI-9062] Nella copia delle attività formative ora non vengono più copiati i campi:
	- Flag Richiesta di traduzione (rich\_traduzione\_flg)
	- Flag Inserimento testi AF per la guida studente (ins\_testi\_af\_guida\_flg)
	- Flag Inserimento testi AF non per la guida studente (ins\_testi\_af\_no\_guida\_flg)
	- Flag Pubblicazione testi AF per la guida studente (pubbl\_testi\_af\_guida\_flg)
	- Flag Pubblicazione testi AF non per la guida studente (pubbl\_testi\_af\_no\_guida\_flg)

#### **DI\_SYLL (SYLLABUS)**

[DI-9058] - Nella pagina del syllabus, se almeno uno dei parametri di configurazione SYLLABUS\_DEFAULT\_OB\_SVIL\_SOS\_ITA o SYLLABUS\_DEFAULT\_OB\_SVIL\_SOS\_ENG è valorizzato, quando l'utente attiva uno degli obiettivi, il sistema propone il testo di default in italiano o in inglese o entrambi, per il testo OB\_SVIL\_SOS .

Se invece i parametri di configurazione SYLLABUS\_DEFAULT\_OB\_SVIL\_SOS\_ITA o SYLLABUS\_DEFAULT\_OB\_SVIL\_SOS\_ENG sono nulli, rimane il funzionamento attuale, cioè il testo OB\_SVIL\_SOS in italiano viene proposto uguale a "spazio".

#### **VISTE DI (DIDATTICA)**

[DI-9076] - Per evitare er evitare l'errore ORA-01720: grant option does not exist, è stata aggiunta una DROP VIEW a tutti gli script di creazione viste che usano viste di altri moduli

#### **WS IMP PROG. DID. UNIPD**

[DI-9090] - E' stata corretta un'anomalia nel WS WSDIE0772ImportProgrammazioneDidattica in fase di inserimento del valore della tabella DI\_IMP\_WS\_AF.

## <span id="page-3-0"></span>Motore Allocazione 20.83.00.00 Release Notes

### Nuove Funzionalità

#### **ALLOCAZIONE TASSE COGE - CONFIGURAZIONI PARAMETRI COGE**

[PC-8266] - E' stata creata la vista v\_xm\_pc\_config\_tasse\_coge, sullo strato xm leggibile da Esse3, in cui esporre i campi esercizio e id\_ab leggendoli dalla pc\_ugov\_config\_tasse\_coge.

#### **Database**

[PC-8191] - Nelle viste ODS ODS\_PC\_TASSE\_COGE ODS\_PC\_TASSE\_COAN ODS\_PC\_TASSE\_INPUT sono stati aggiunti i seguenti 4 campi: cdsord\_durata\_anni, stu\_aa\_ingresso, stu\_cittad\_cod, stu\_cittad\_des.

#### **REPORTISTICA APEX - STIPENDI COAN**

[PC-8288] - Sono stati aggiunti nella sezione di Reportistica del Conto Annuale, per l'esercizio 2021, i seguenti report: 1)Report di supporto per verifica costi del personale gravanti su progetti (cost to cost e non) anno 2021 2)Report di supporto per verifica costi del personale gravanti su progetti (cost to cost e non) per progetto anno 2021 3)Report di supporto alla riconciliazione con Tabella T12 del Conto annuale (estratta da CSA) 2021 4)Report di supporto alla riconciliazione con Tabella T13 del Conto annuale (estratta da CSA) 2021

#### **REPORTISTICA APEX - STIPENDI COGE**

- [PC-8272] Sono state incrementate a 50.000 le righe estraibili con il report "Estensioni COGE (dettaglio associazioni)
- [PC-8300] Sono state aumentate a 120.000 le righe estraibili nel report "Analisi Pre-Contabilizzato COGE (matricola)"

## Anomalie risolte

#### **REPORTISTICA APEX - STIPENDI COAN**

[PC-8254] - Sono stati corretti i seguenti report relativamente ai controlli di budget sintetico pure e sintetico con separazione: Controllo disponibile budget (DG) esclusi Arrotondamenti Controllo disponibile budget (DG) inclusi Arrotondamenti Controllo disponibile budget (totale estensioni) esclusi Arrotondamenti Controllo disponibile budget (totale estensioni) inclusi Arrotondamenti